## Funding Basics for New England Communities: A Beginner's Guide to Developing Successful Proposals for Resiliency

September 22, 2021 | 1pm EST-2:30pm EST [Register Online Via Zoom Meetings](https://maine.zoom.us/meeting/register/tZAqcOCsrj0pGNZ1bDbhj4G72jddFlQ3hWq3) 

## About this Complimentary Workshop:

In this 90-minute webinar, you will learn how to craft more competitive grant applications and increase the success rate of your submissions. You will learn about the steps you may need to take before you even start writing, including how to identify priority projects, determine suitable funding sources, and avoid common pitfalls.

Participants will also have the opportunity to apply what they have learned to a unique funding opportunity: the National Fish and Wildlife Foundation's (NFWF) National Coastal Resilience Fund (NCRF). NCRF invests in projects that will create, expand, and restore natural systems in areas that will (1) increase protection for communities from coastal storms, sea- and lake-level changes, inundation, and coastal erosion and (2) improve valuable habitats for fish and wildlife species. NCRF's team of Field Liaisons, Throwe Environmental, will be available to help you understand how communities can take advantage of the NCRF, as well as other funding sources.

Presenters: Khris Dodson, Associate Director, Syracuse Environmental Finance Center; Joanne Throwe, President, Throwe Environmental

Contact: Leah Soloway, [leah.soloway@maine.edu](mailto:leah.soloway%40maine.edu?subject=)

Who should attend: Municipal staff including mayors, city managers/administrators, city clerks, HR staff, finance directors, public works directors and water utility managers. Representatives of small communities including planners and volunteer board members are also encouraged to attend.

This webinar is provided by the **SNEP Network** in partnership with the **Environmental Finance Center Network**.

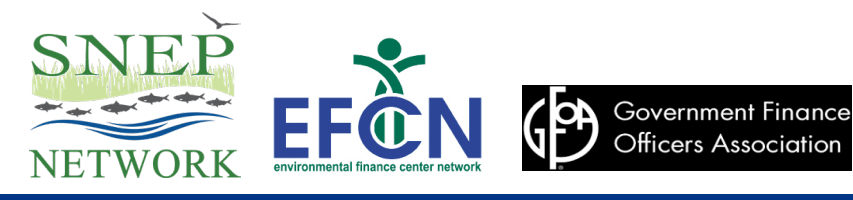

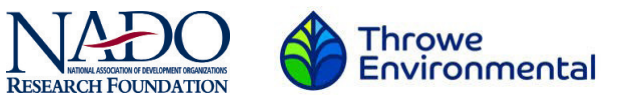

Register online via the snepnetwork.org or [via zoom meetings](http://via zoom meetings )

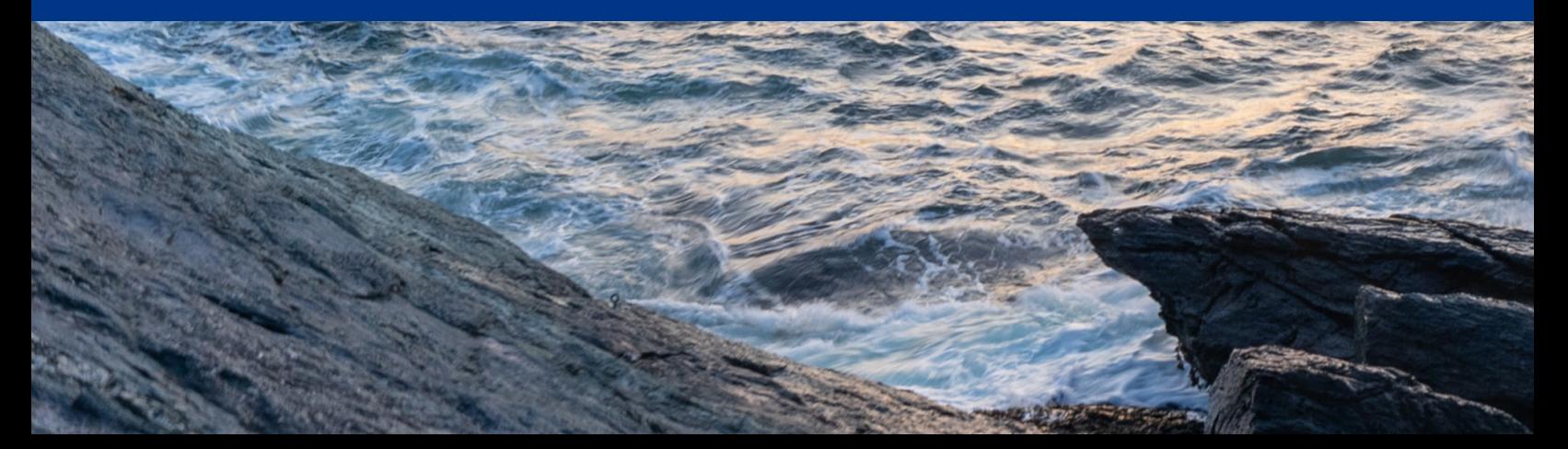